# De la correction automatique à la personnalisation des cursus

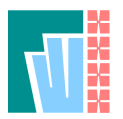

# MOOC et correction automatisée

C. Queinnec UPMC - LIP6

c 2014 BY C.QUEINNEC CC-BY-NC-SA 1/19

### *Plan*

- *•* FW4EX
	- *•* Infrastructure de correction automatisée
	- *•* Exercices
- *•* MOOC Programmation récursive
	- Aide-toi, le nuage t'aidera
	- *•* Duo/duel
- *•* Conclusions

Et quelques questionnements au passage

# Correction automatisée

c 2014 BY C.QUEINNEC CC-BY-NC-SA 3/19

## *FW4EX 1/4, basique*

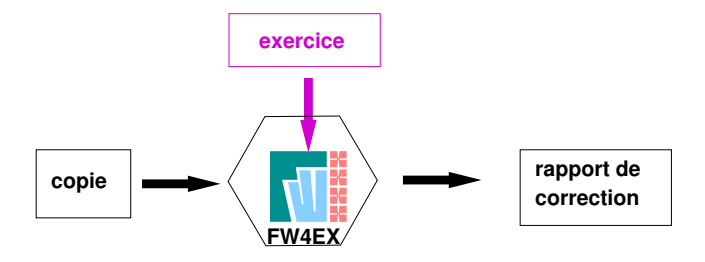

c 2014 BY C.QUEINNEC CC-BY-NC-SA 4/19

## *FW4EX 2/4, isolement*

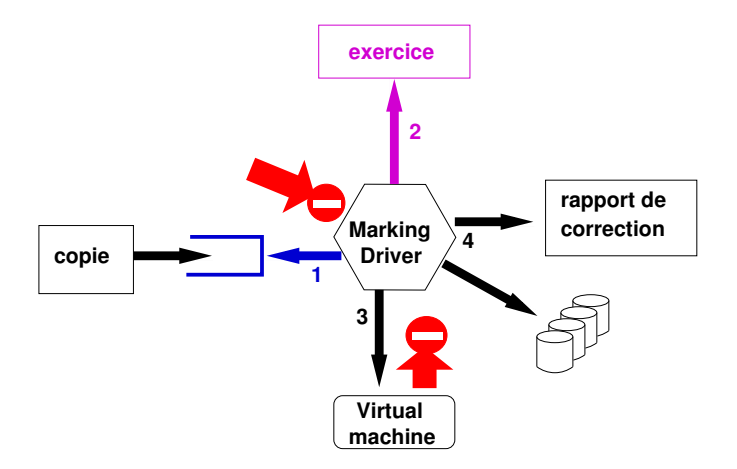

c 2014 BY C.QUEINNEC CC-BY-NC-SA 5/19

### *FW4EX 3/4, spécialisation*

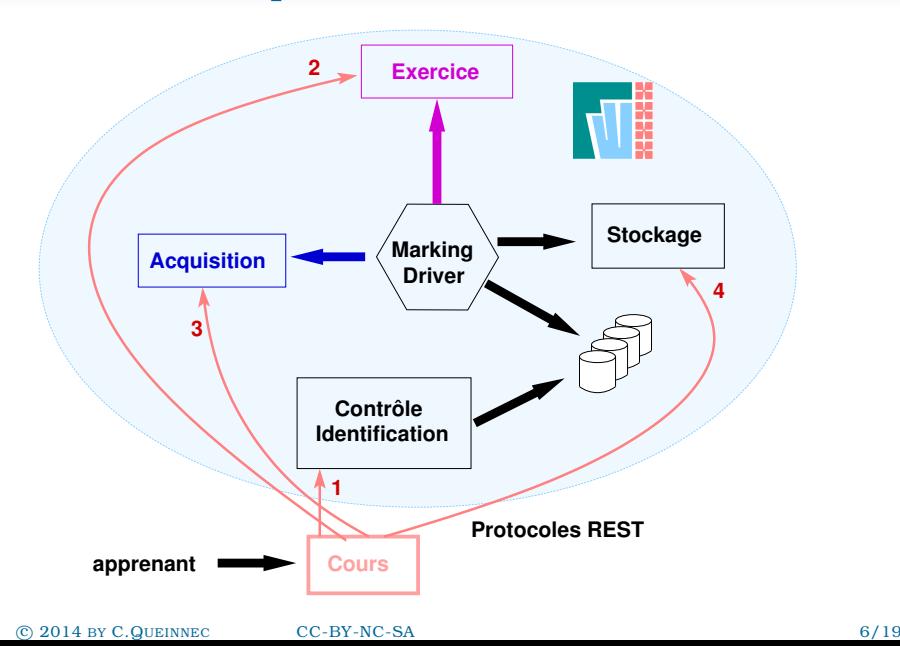

### *FW4EX 4/4, scalabilité*

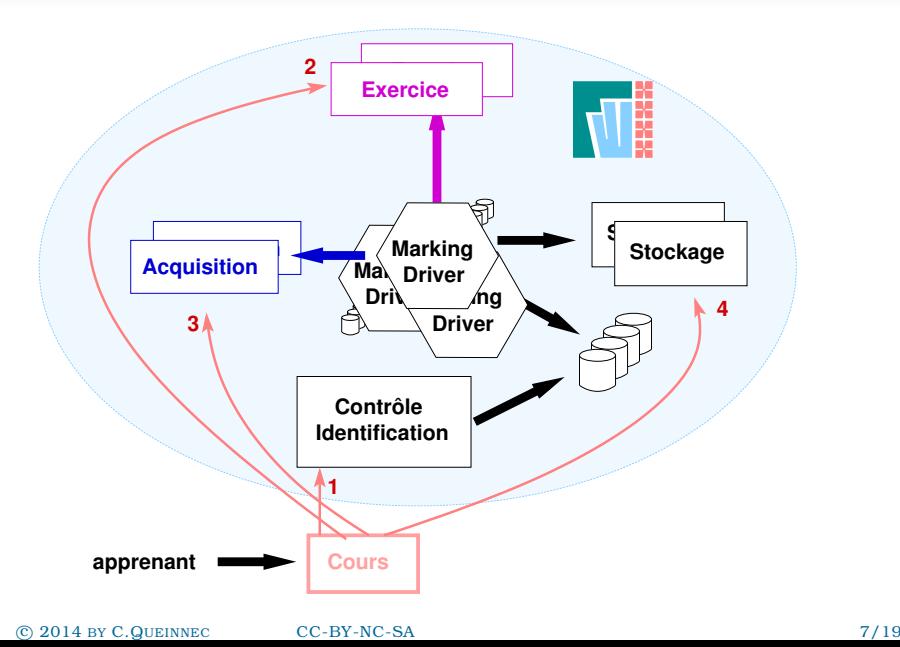

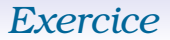

Un exercice est juste un tar.gz, à déploiement aisé, contenant :

- *•* un énoncé
- des scripts de correction
- *•* des pseudo-copies

Les scripts sont confinés en temps et production d'octets.

Actuellement existent des exercices pour C, Java, bash, Octave, Scheme, OCaml.

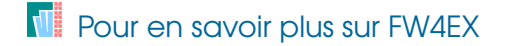

Le langage étant fonctionnel, on demande des fonctions. L'apprenant écrit (et l'auteur de l'exercice itou) :

```
(define (foo ...) fs
   ... )
(verifier foo vs
 (foo \dots) \Rightarrow \dots(foo \dots) \Rightarrow \dots)
```
- *1.* cohérence : on vérifie *vs*(*fs*)
- 2. correction1 : on vérifie  $v_s(f_t)$
- *3.* correction2 : on vérifie  $v_t(f_s)$
- 4. couverture : on compare  $v_s(f_s)$  et  $v_t(f_s)$

# *Questions sur la notation pour LI101*

#### • Quelle pondération?

```
(define poids-correction1 0.15)
(define poids-correction2 0.45)
(define poids-couverture 0.40)
```
- *•* lutter contre l'absence de tests probants de l'apprenant
- *•* assurer que plus de tests probants de l'apprenant augmente la note
- *•* le polymorphisme multiplie les tests de l'enseignant
- *•* prendre en compte la complexité des algorithmes

# MOOC Programmation récursive

c 2014 BY C.QUEINNEC CC-BY-NC-SA 11/19

### *Le MOOC*

- *•* Le [MOOC Programmation récursive](https://programmation-recursive-1.appspot.com/course) utilise Scheme
- *•* présente la récursion sur nombre, liste, arbre
- *•* et termine par un évaluateur de Scheme

Déjà le [livre du cours,](http://www.dunod.com/informatique-multimedia/developpement/autres-langages/ouvrages-denseignement/programmation-recursive-en-scheme) le [livre des exercices,](http://paracamplus.com/?CGIRunMode=book&urn=Annales/UPMC/LI101/1) la [vidéo](https://itunes.apple.com/fr/itunes-u/programmation-recursive/id438878298?l=en&mt=10) [\(iTunesU\).](https://itunes.apple.com/fr/itunes-u/programmation-recursive/id438878298?l=en&mt=10)

Associé à des [exercices à correction automatisée.](http://mooc-li101-2014fev.fw4ex.org/doc/exercises) Réflexion à venir pour les exercices graphiques (dessiner un sapin)

c 2014 BY C.QUEINNEC CC-BY-NC-SA 12/19

Inspiré par ELO, Glicko, TrueSkill : on cherche à estimer l'habileté d'un apprenant.

Chaque fois qu'un apprenant tente un exercice et obtient une note *m* en *n* essais, il bat tous ceux qui ont eu moins de *m* ou tous ceux qui ont eu *m* mais en plus de *n* essais. Il est battu par tous ceux qui ont obtenu plus ou autant mais en moins d'essais.

L'apprenant parfait obtient toujours la note maximale en un coup. Le plus mauvais apprenant (virtuel) est toujours battu par tout apprenant réel.

# *Questions autour de l'habileté*

- *•* calcul actuellement non incrémentiel
- *•* un seul chiffre (le rang) est insuffisant
- *•* (rangmin, rangmax) serait meilleur
- *•* meilleur affichage en retour pour les apprenants

## *Usage de l'habileté*

La connaissance des habiletés permet :

- *•* de proposer des binômages intéressants
- *•* ou de proposer des tournois intéressants

Serveur de duos/duels

- *•* Pour les binômes, espace commun de programmation avec chat video possible (*hangout*).
- *•* pour les duels (en temps (blitz) ou en note), chat video seul.

Le Meetic des exercices !

Comment aider les apprenants ?

*•* lorsqu'un apprenant obtient une note *m*, on lui propose *x* (2, 3 ?) copies à  $m + \varepsilon$ 

Comment aider les apprenants ?

- *•* lorsqu'un apprenant obtient une note *m*, on lui propose *x* (2, 3 ?) copies à  $m + \varepsilon$
- *•* on limite à *y* (5 ?) le nombre total de copies qu'il pourra consulter

Comment aider les apprenants ?

- *•* lorsqu'un apprenant obtient une note *m*, on lui propose *x* (2, 3 ?) copies à  $m + \varepsilon$
- *•* on limite à *y* (5 ?) le nombre total de copies qu'il pourra consulter
- *•* mais en retour, on lui demande de classer les copies qu'il a vues (utiles ou pas)

*Crowd ranking*

## *Questions sur aide*

- *•* Système de recommandation avec peu d'apprenants et beaucoup de copies
- *•* Choix de la copie la plus appropriée
- *•* Amorçage du premier MOOC
- *•* Taxonomie (élaboration d'échelles à saumons)

# **Conclusions**

c 2014 BY C.QUEINNEC CC-BY-NC-SA 18/19

## *Conclusions*

- *•* programmation/déploiement en cours (ouverture prévue le 18 février 2014)
- *•* passage à l'échelle délicat
- *•* contexte politique non moins délicat
- chemin critique plus que critique !